# **Subdivision & Texture Mapping**

15-462 Project 2

# **Outline**

- Project Overview
- Subdivision
	- Loop Subdivision
	- Adjacency Data Structure
- Texture Mapping
	- OpenGL

#### Surface Subdivision

- Start with Polygon Mesh
- Refine mesh by creating new faces and vertices
- Repeat

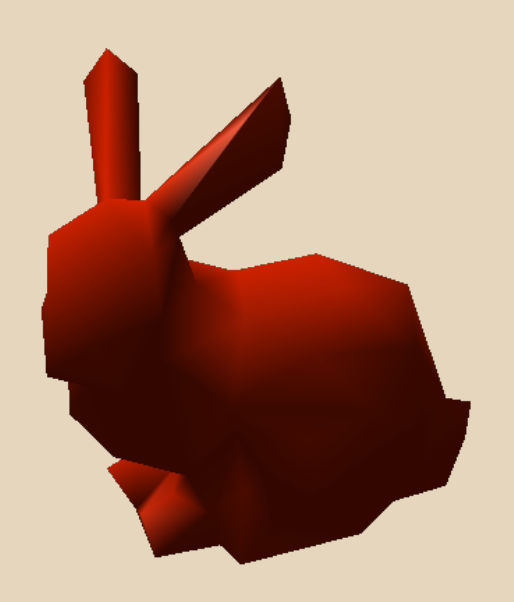

#### Surface Subdivision

- Start with Polygon Mesh
- Refine mesh by creating new faces and vertices
- Repeat

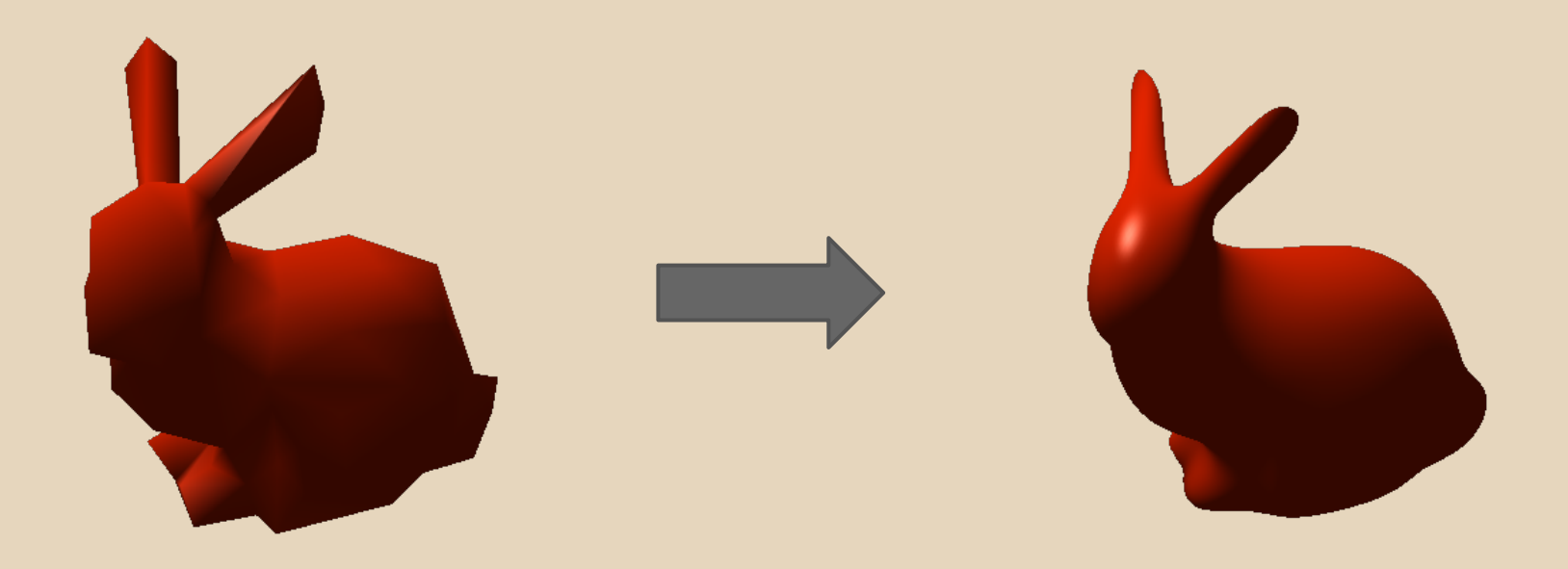

#### Texture Mapping

- Start with Polygon Mesh and Texture
- Map vertices of mesh into the texture
- OpenGL interpolates the colors

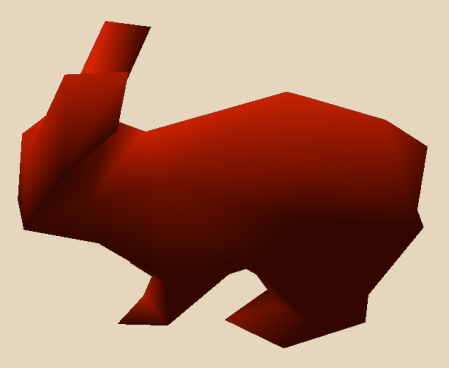

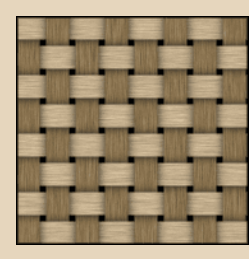

#### Texture Mapping

- Start with Polygon Mesh and Texture
- Map vertices of mesh into the texture
- OpenGL interpolates the colors

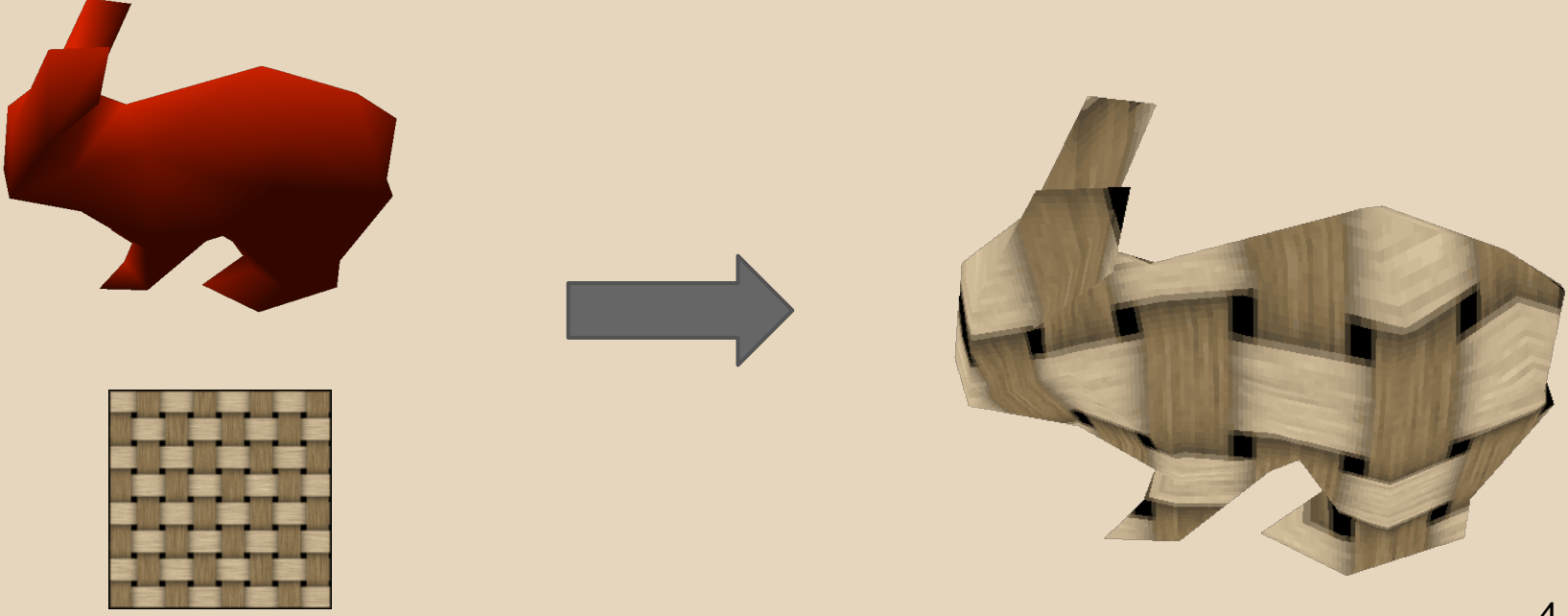

# **Outline**

● Project Overview

#### ● Subdivision

- Loop Subdivision
- Adjacency Data Structure
- Texture Mapping
	- OpenGL

### **Subdivision**

#### • Many different algorithms

- Approximating v. Interpolating
- Face Splitting v. Vertex Splitting
- Continuity properties of final surface

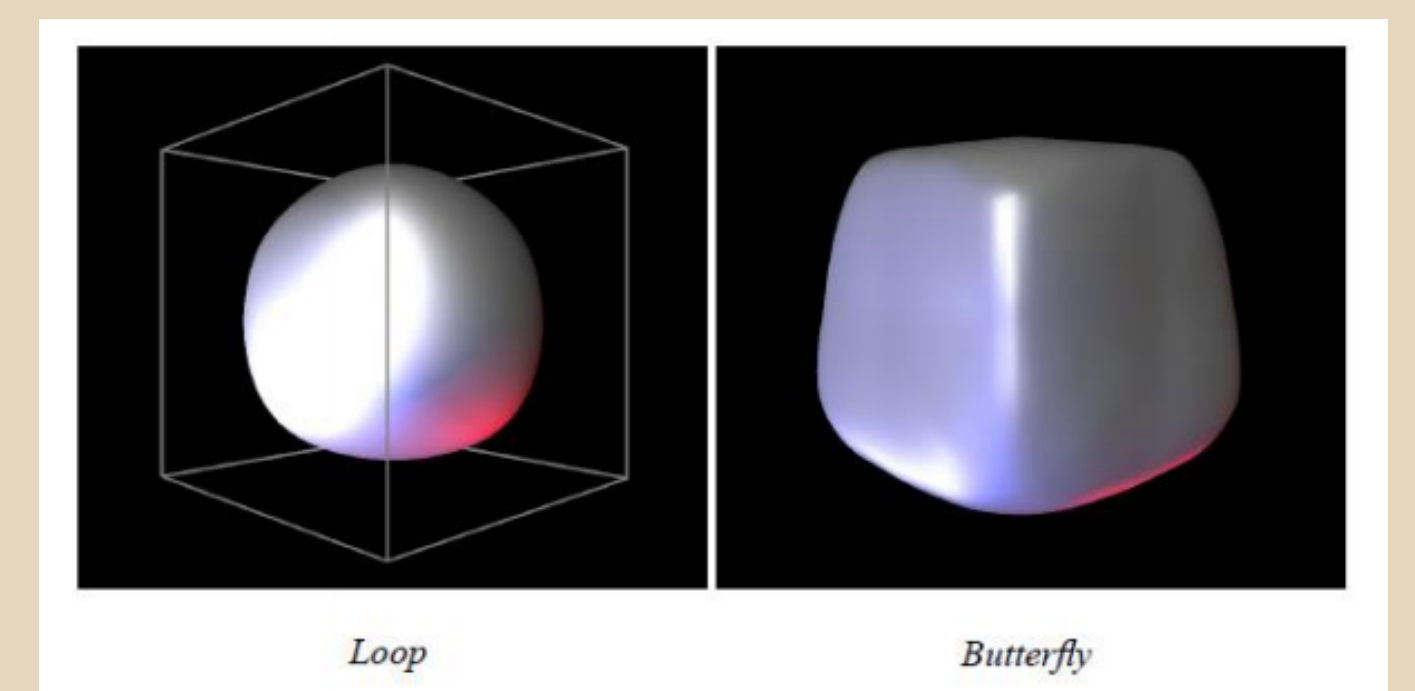

- Approximating
- Face Splitting
- C2 continuity on regular meshes

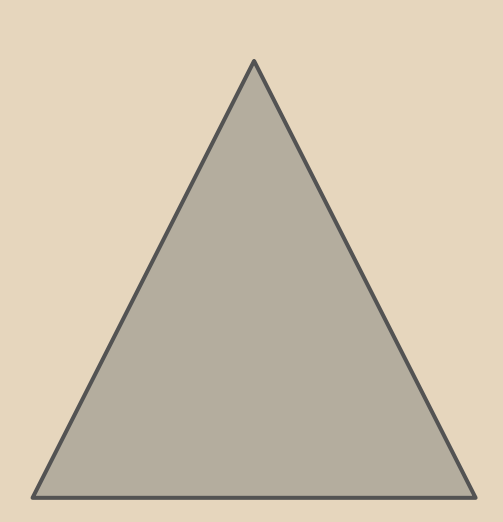

- Approximating
- Face Splitting
- C2 continuity on regular meshes

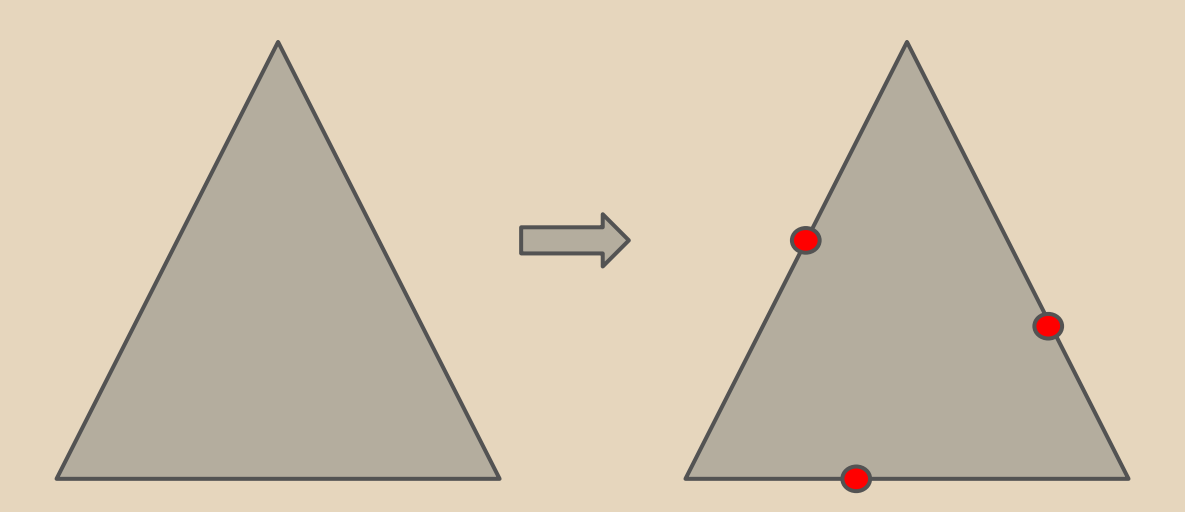

- Approximating
- Face Splitting
- C2 continuity on regular meshes

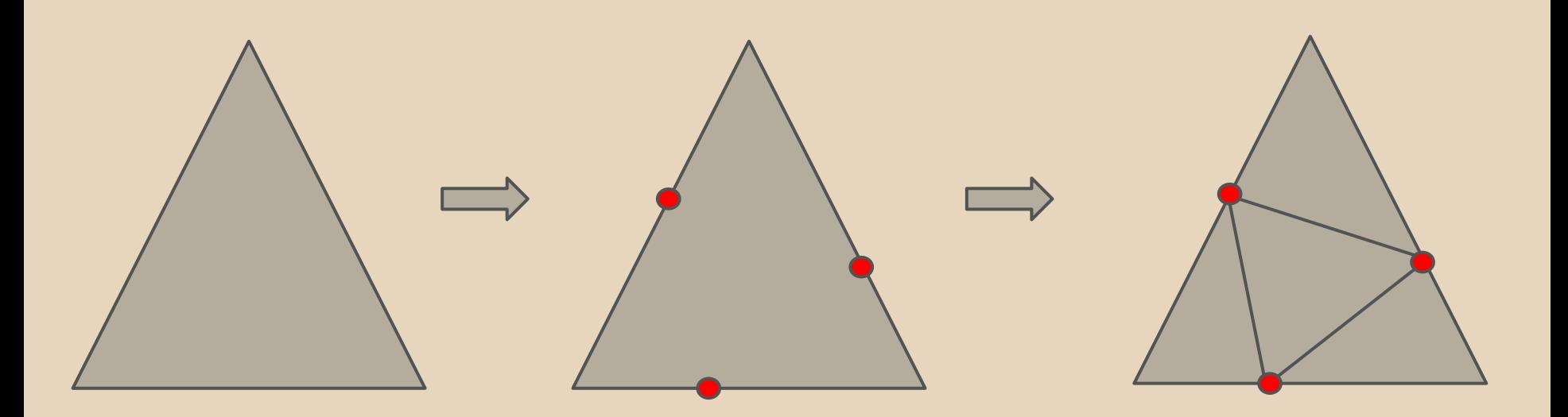

● Newly created vertices are called **odd vertices**

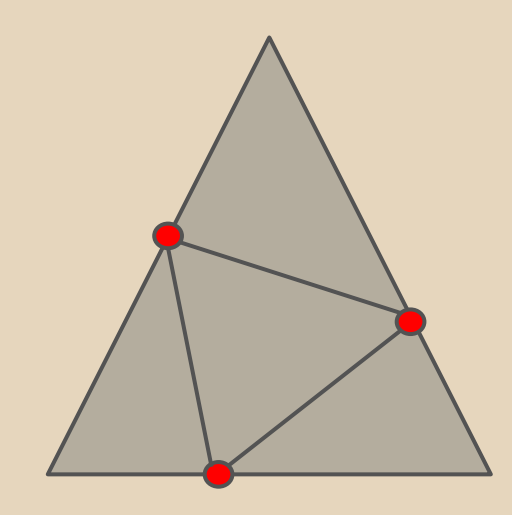

Odd Vertices

- Newly created vertices are called **odd vertices**
- Original vertices are called **even vertices**

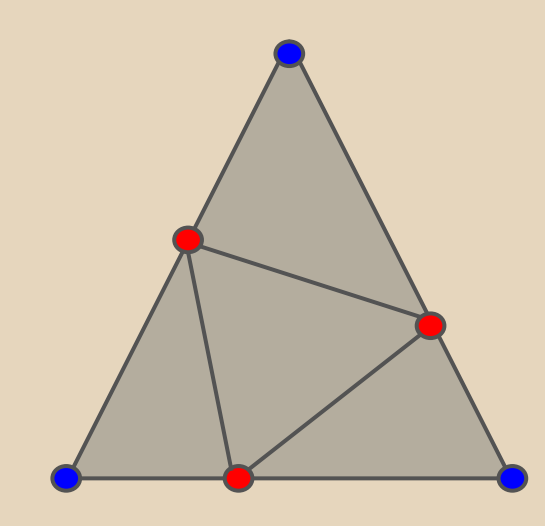

- Odd Vertices
- Even Vertices

● But "Approximating" means we recompute positions of all vertices (even and odd)

But "Approximating" means we recompute positions of all vertices (even and odd)

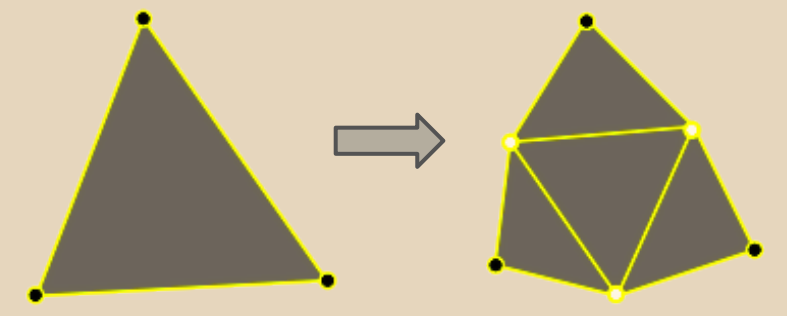

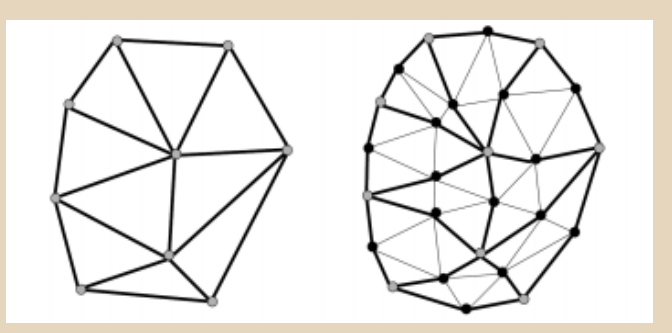

<http://ezekiel.vancouver.wsu.edu/~cs442/lectures/winged-edge/subdivision/subdivision.html> http://www.cs.dartmouth.edu/~fabio/teaching/graphics08/lectures/10 SubdivisionSurfaces Web.pdf

#### • Computing odd vertices

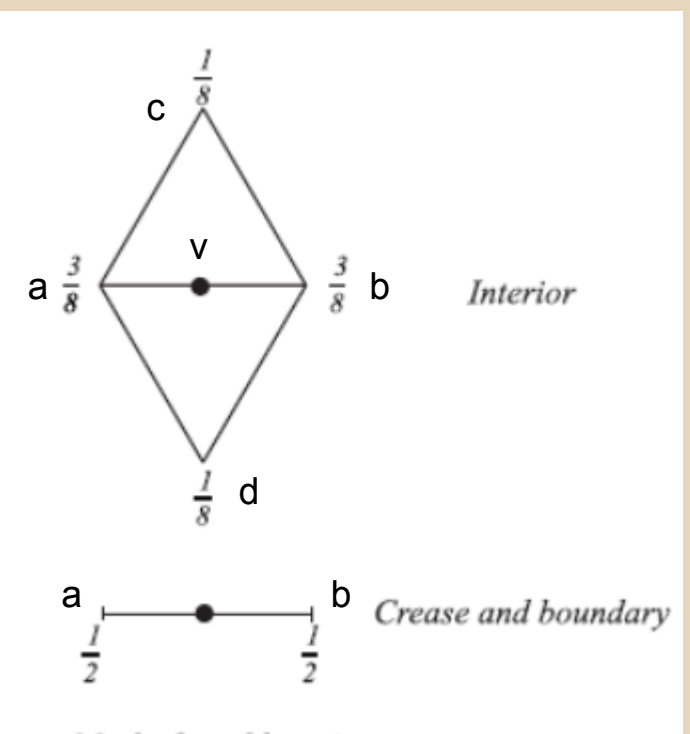

a. Masks for odd vertices

Interior:

 $v = 3.0/8.0*(a + b) +$  $1.0/8.0*(c + d)$ 

Boundary:  $v = 1.0/2.0*(a + b)$ 

d Notice that to compute v we need some to know the nearby vertices.

#### • Computing even vertices

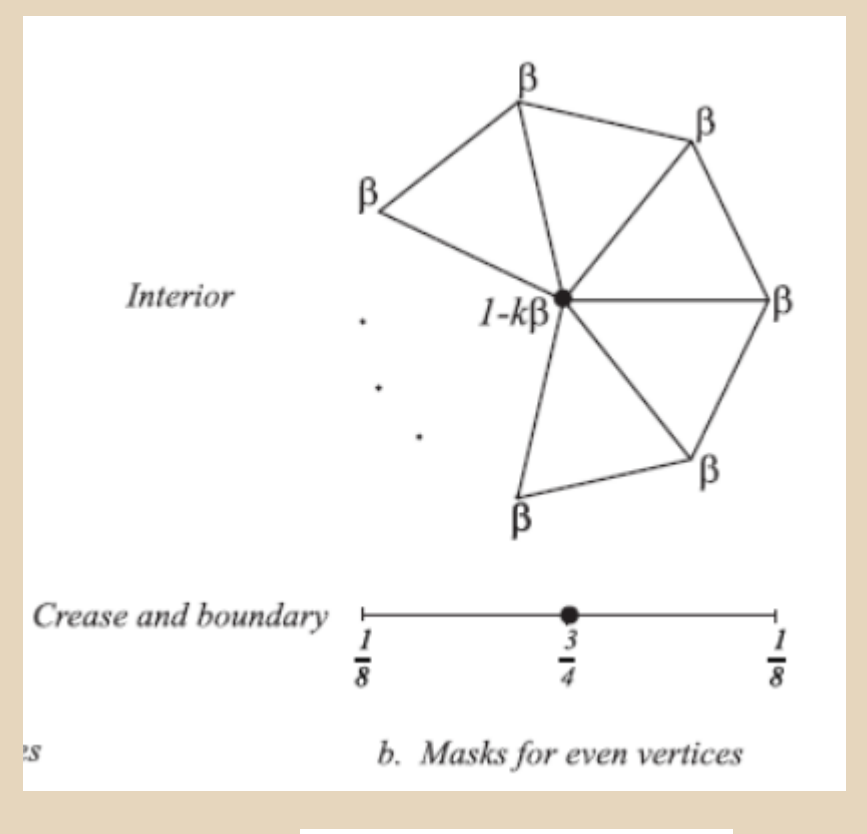

Interior:

 $v = v * (1 - k * BETA(k)) +$ (sum of all k neighbor vertices)\*BETA(k)

Boundary:

$$
v = 1.0/8.0*(a + b) + 3.0/4.0*(v)
$$

Notice that to compute v we need know all neighboring vertices

$$
BETA(n) = \frac{1}{n}(5/8 - (\frac{3}{8} + \frac{1}{4}\cos{\frac{2\pi}{n}})^2)
$$

- Computing odd vertices
- Computing even vertices

Important:

- 1. We need to be able to query adjacency information about the mesh.
- 2. We need to be able to tell if a vertex is a boundary or interior vertex.

Algorithm (one iteration)

- 1. Build adjacency data structure *Tricky*
- 2. Compute odd vertices

*Straightforward once you finish step 1.*

3. Compute even vertices

*Straightforward once you finish step 1.*

4. Rebuild mesh / Connect vertices to create new faces

> *Similar to Project 1 (when you created a mesh from a heightmap)*

What properties do you want?

- Efficient traversal and lookup
	- get\_adjacent\_faces(&mesh, &triangle)
	- o get neighbor vertices (&mesh, &vertex)
- Efficient memory usage
- Efficient creation and update

What data do you need in the structure? Mesh Data

- Some combination of Vertices, Faces, Edges
- Adjacency information

Loop Subdivision Metadata

- implicit
	- all edges of index < i have been subdivided
- explicit

o if (!mesh.vertex[i].is subdivided) ...

#### Useful Mesh Attributes

- Every triangle has 3 vertices
- Every triangle is adjacent to up to 3 other triangles

#### Useful Mesh Attributes

- Every triangle has 3 vertices
- Every triangle is adjacent to up to 3 other triangles
- A given vertex has N neighbor vertices
- The same vertex is part of either N-1 or N triangles
	- *Why?*
	- *There is a useful implication of this for Loop Subdivision*

#### Useful Adjacency Attributes

- Triangle -> Vertex
- Triangle -> Triangle
- Vertex -> Vertex
- Vertex -> Triangle

*This is a simple representation that can handle the queries you need.*

#### Implementation

- How you implement (storing and building) the adjacency data structure can be more important than what you represent.
- Try not to use std:: map
- Stick to C data structures (arrays and structs) for the best speed
- $\bullet$  Be mindful that  $\text{malloc/new}$  and free/delete are slow

# **Outline**

- Project Overview
- Subdivision
	- Loop Subdivision
	- Adjacency Data Structure
- Texture Mapping
	- OpenGL

### **Texture Mapping**

- Texture: 2D bitmap image
- (Project 2) Stored in a 2d array:
	- texture[height][width][4]
- Pixels in a texture are texels
- $\bullet$  texels coordinates are in the range  $[0,1]$
- Want to map 2D image onto a 3D geometry (e.g. triangle mesh)

#### **Texture Mapping**

Texture Mapping Procedure:

- 1. For each vertex in the mesh
	- a. Manually assign texel coordinates (u,v) in [0,1]

b. (u,v) are used to "index" into texture array

2. Colors of faces are interpolated from colors of vertices

### **Texture Mapping in OpenGL**

#### ● Initialization

- Enable GL texture mapping
- Specify texture
- Read image from file into array in memory or generate image using the program (procedural generation)
- Specify any parameters
- Define and activate the texture
- Draw
	- Draw objects and assign texture coordinates to vertices

### **Texture Mapping in OpenGL**

#### Useful Resources / Tips

- <http://www.glprogramming.com/red/chapter09.html>
	- OpenGL Red Book!
- [http://www.opengl.](http://www.opengl.org/sdk/docs/man2/xhtml/glTexCoordPointer.xml) [org/sdk/docs/man2/xhtml/glTexCoordPointer.xml](http://www.opengl.org/sdk/docs/man2/xhtml/glTexCoordPointer.xml)
	- Like Vertex Arrays but for Texture Coordinates
- GL REPEAT Repeat the texture over the mesh
- GL\_REPLACE Replace mesh color with texture color
- GL\_BLEND Blend mesh color with texture color

#### **Project 2**

#### Questions?